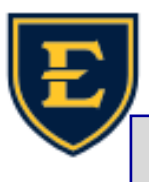

## **Finding a patient in APM**

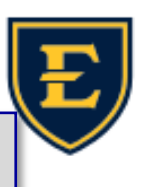

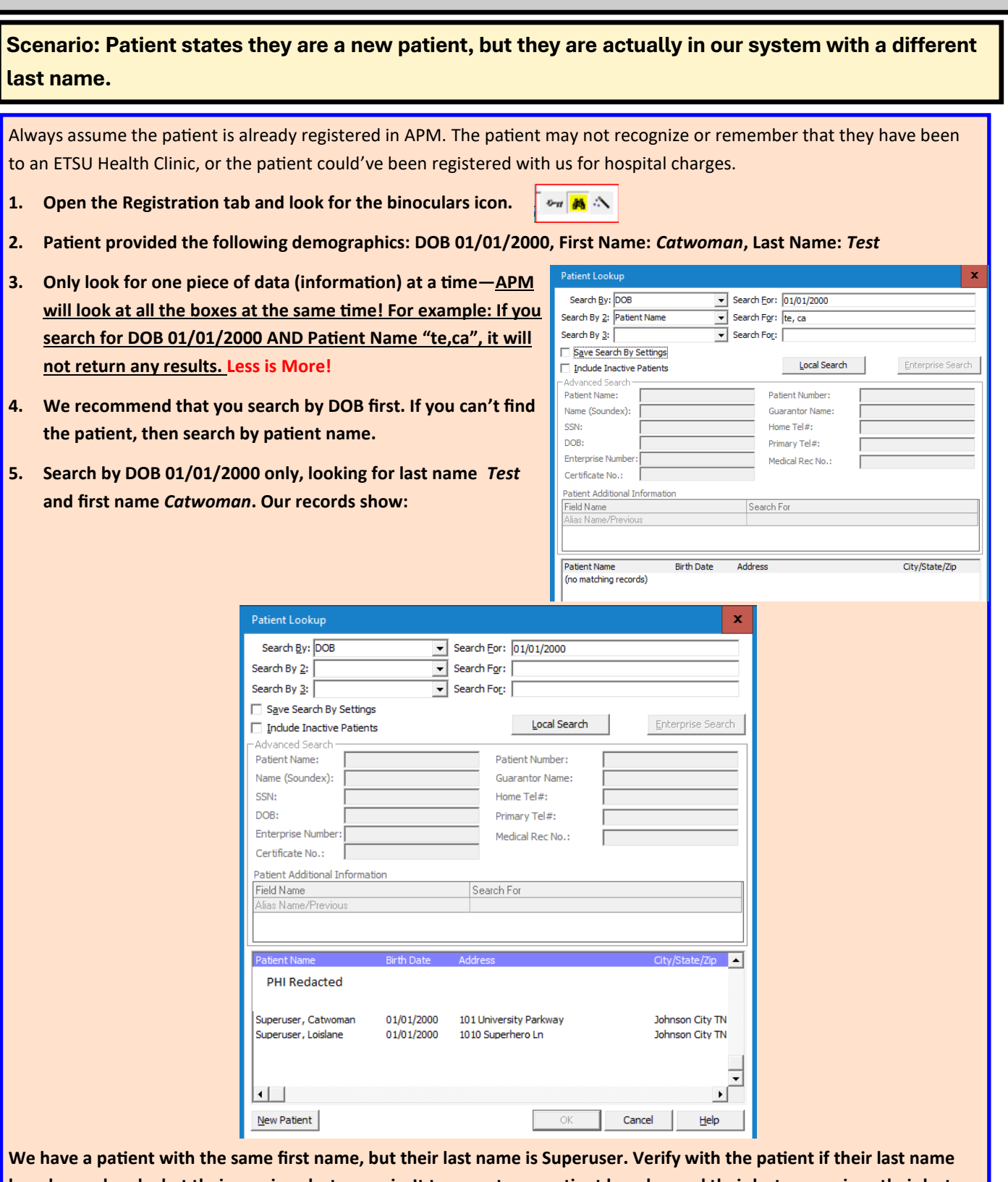

**has changed and what their previous last name is. It turns out, our patient has changed their last name since their last visit or hospital charge.**